## **How To Join the Wiki**

We are requesting that you join this site and upload a picture. The picture really helps during the discussions as it will show next to your name. If you don't add a picture you are given a default picture like this  $\left| \_\_\_\right|$ 

Here's how to join:

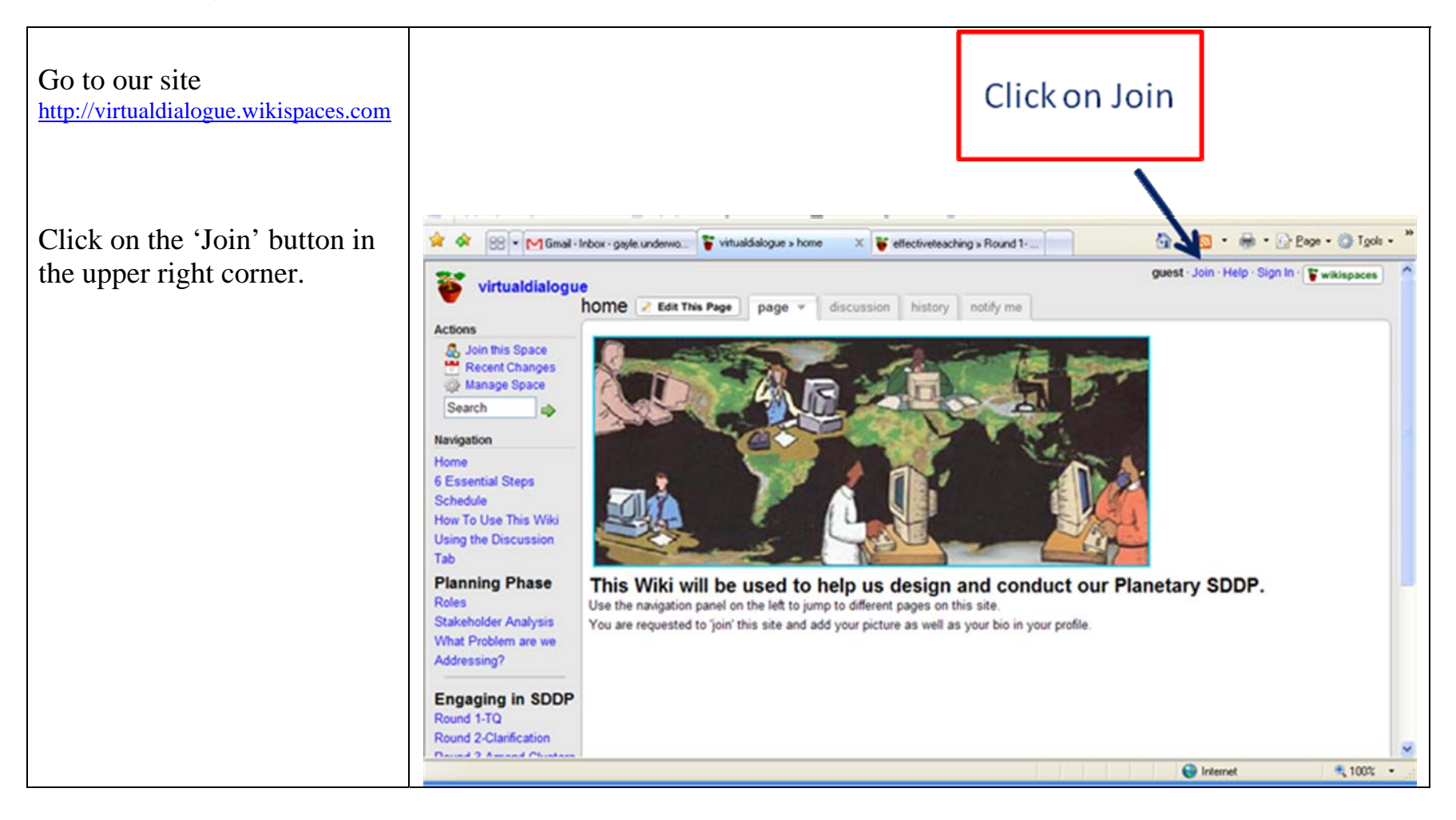

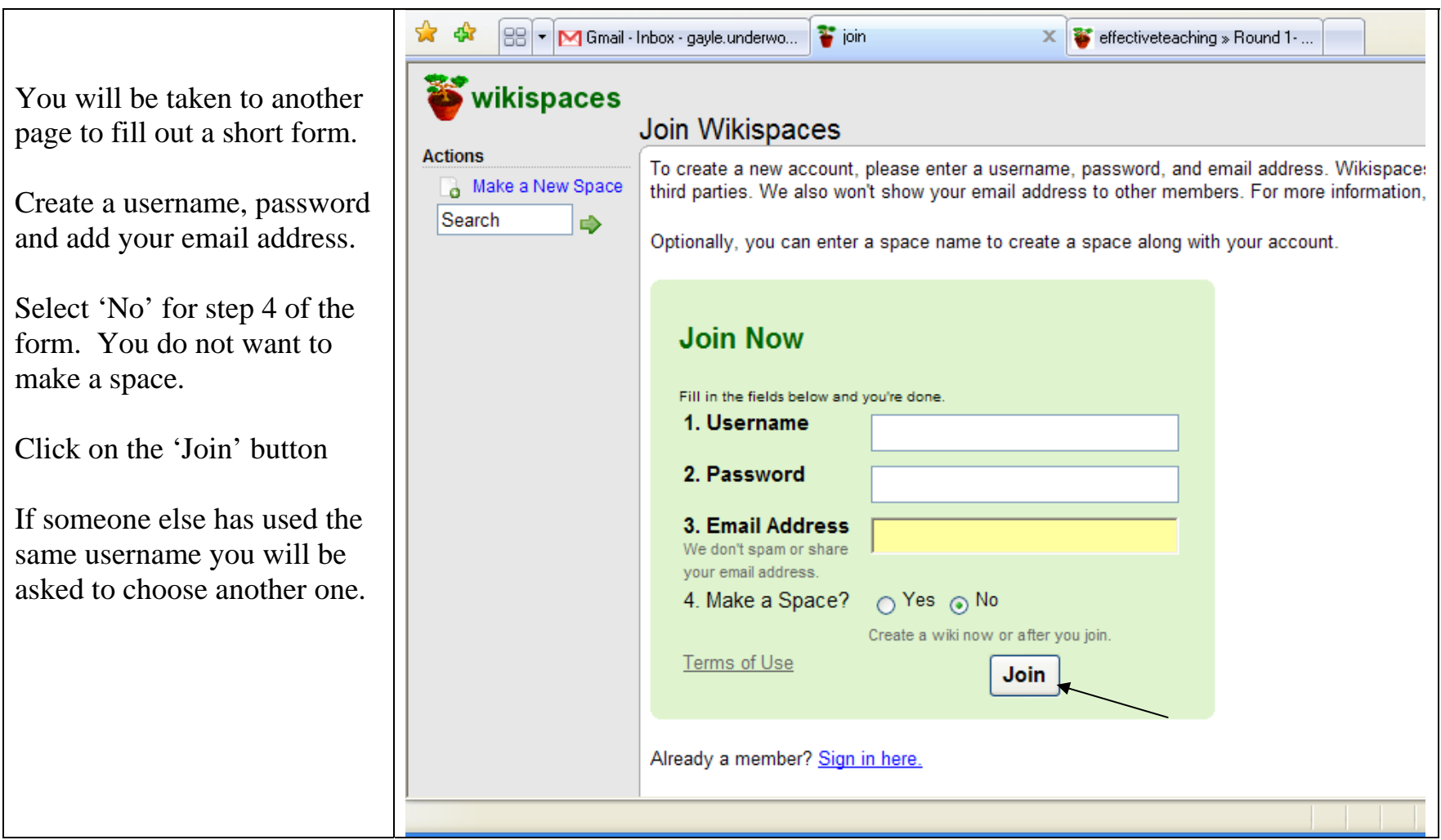

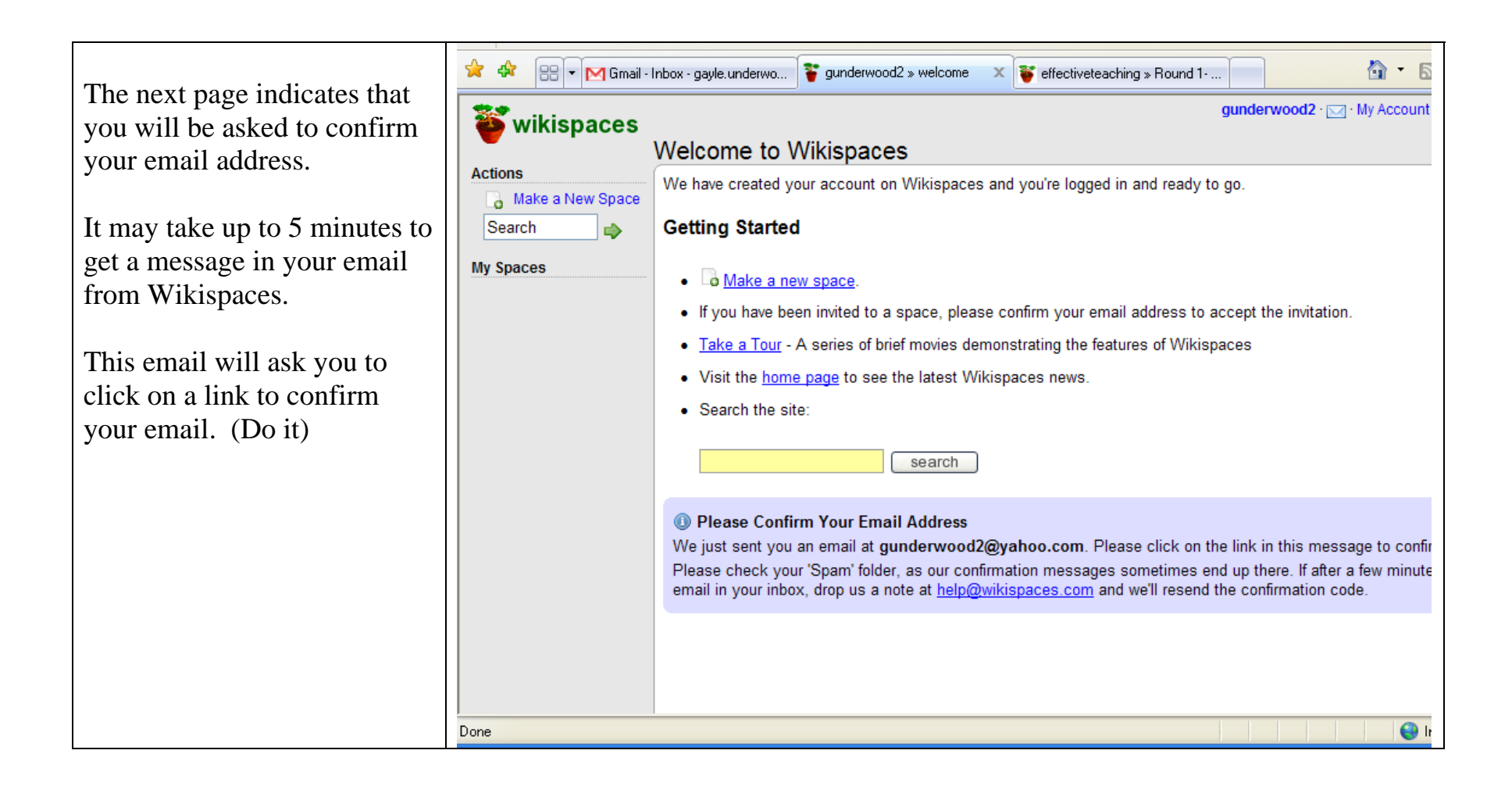

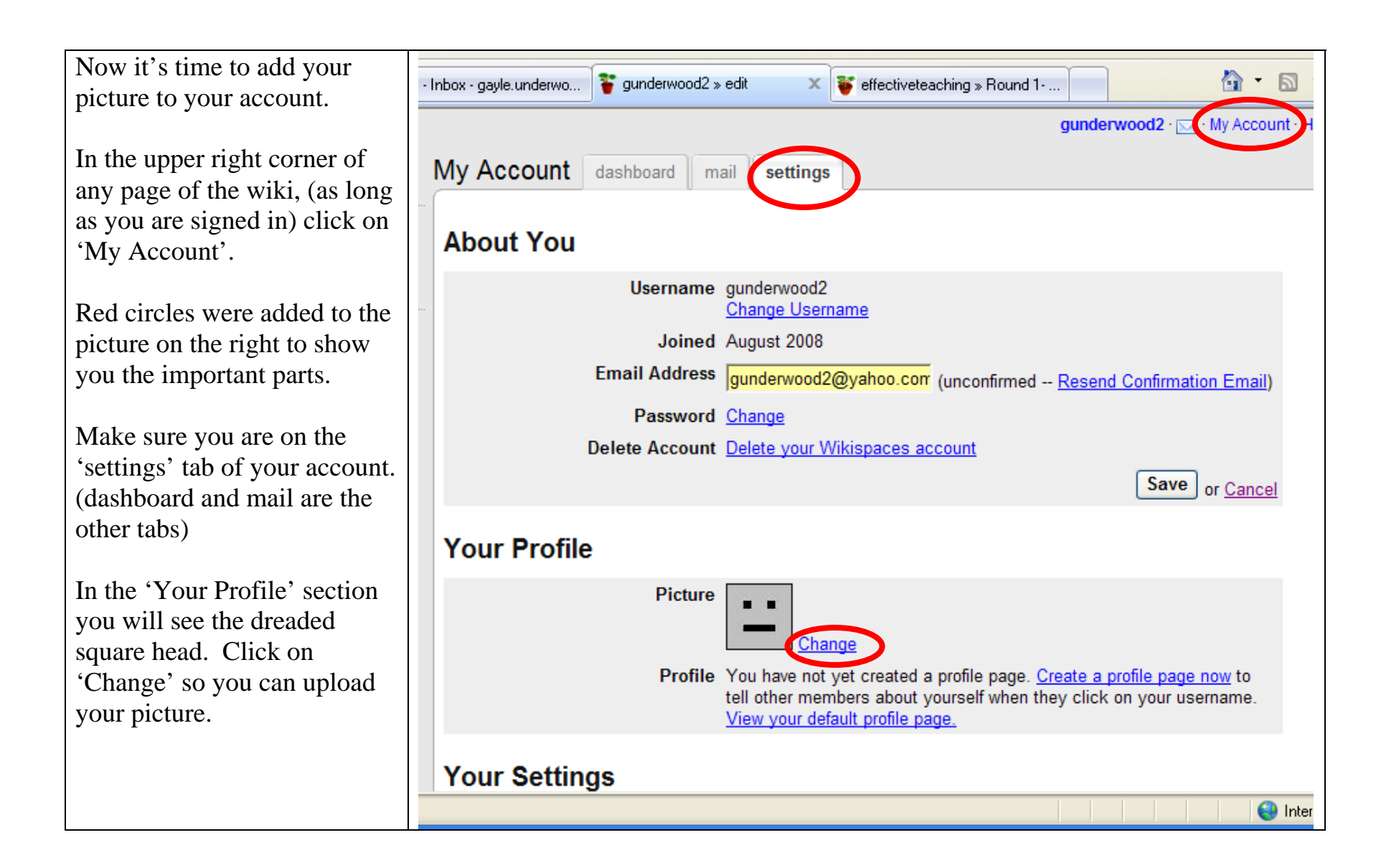

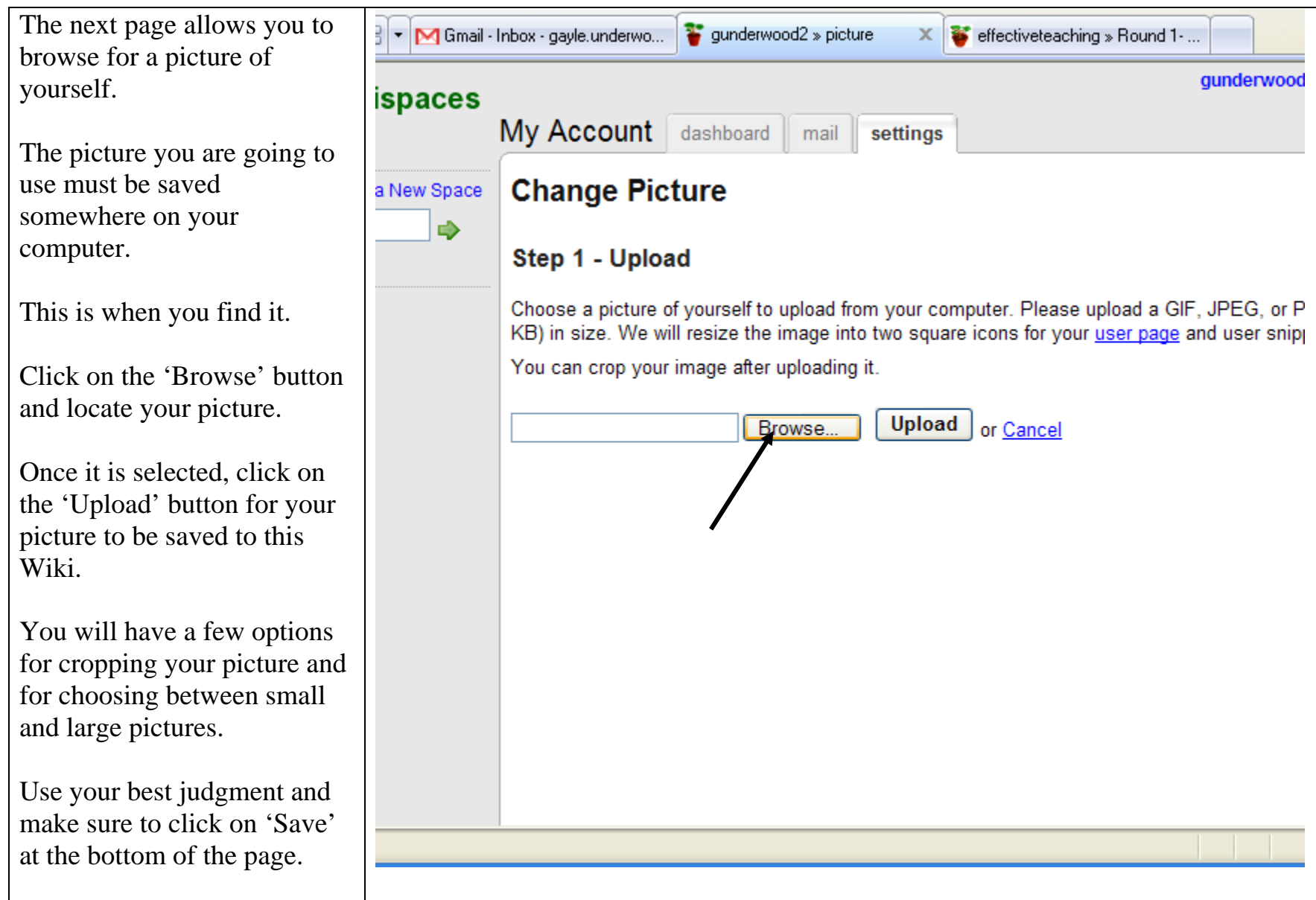

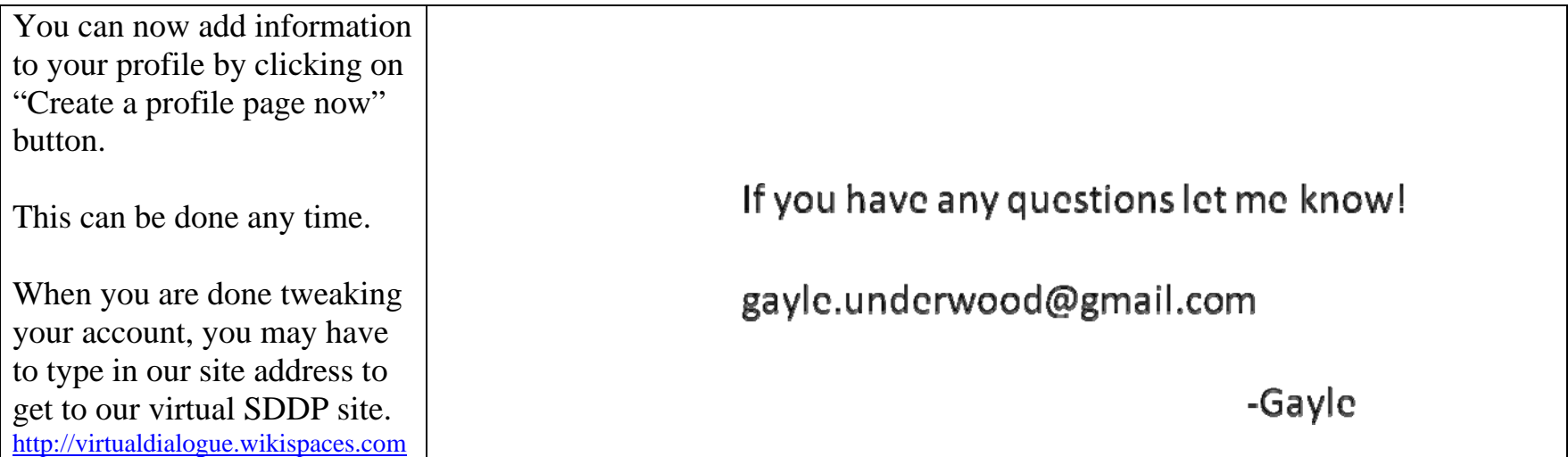